# Правовые основы предпринимательства в современных условиях существования малого бизнеса

**Дисциплина: Правовые основы регулирования бизнеса**

# Статья 34 Конституции РФ

Каждый имеет право на свободное использование своих способностей и имущества для предпринимательской и иной не запрещенной законом экономической деятельности.

Источник: http://constrf.ru/razdel-1/glava-2/s t-34-krf

# П.1 Ст.2 ГК РФ

• Предпринимательской является самостоятельная, осуществляемая на свой риск деятельность, направленная на систематическое получение прибыли от пользования имуществом, продажи товаров, выполнения работ или оказания услуг. Лица, осуществляющие предпринимательскую деятельность, должны быть зарегистрированы в этом качестве в установленном законом порядке, если иное не предусмотрено Гражданским Кодексом.

Источник: http://stgkrf.ru/2

# Начать предпринимательскую деятельность

Несколько способов:

- •Создать свое
- •Войти в существующее
- •Выкупить готовое

Правила, установленные гражданским законодательством, применяются к отношениям с участием иностранных граждан, лиц без гражданства и иностранных юридических лиц, если иное не предусмотрено федеральным законом.

## •ЕГРИП

•ЕГРЮЛ

"О государственной регистрации юридических лиц и индивидуальных предпринимателей " устанавливает порядок регистрации субъектов предпринимательской деятельности и ведения различных реестров:

# Федеральный закон от 08.08.2001 N 129-ФЗ (ред. от 12.11.2019)

# Сайт ФНС и сервер предоставления информации

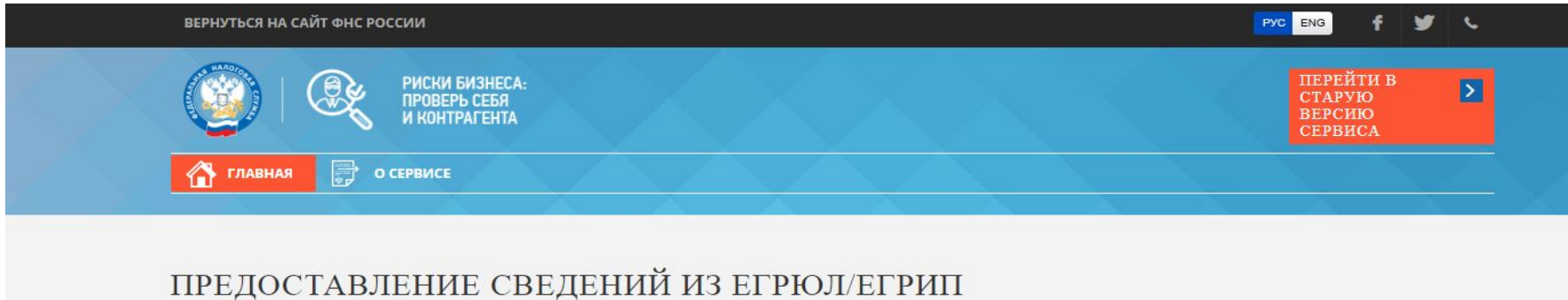

#### **ПОИСКОВЫЙ ЗАПРОС:\***

Укажите ИНН или ОГРН (ОГРНИП) или наименование ЮЛ, ФИО ИП

#### ВЫБРАТЬ РЕГИОНЫ:

Выберите значения из справочника

### Искать по точному соответствию наименования юридического лица или фамилии, имени и отчеству

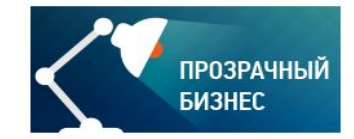

### НАЙТИ

### ПРОВЕРЬТЕ, НЕ РИСКУЕТ ЛИ ВАШ БИЗНЕС?

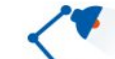

Электронный сервис "Прозрачный бизнес"

 $\times$ 

## Выписка из ЕГРЮЛ

#### **ВЫПИСКА**

из Единого государственного реестра юридических лиц

26.11.2019

дата формирования выписки

IO<sub>39965-19-</sub> No 118025336

Настоящая выписка содержит сведения о юридическом лице

ОБЩЕСТВО С ОГРАНИЧЕННОЙ ОТВЕТСТВЕННОСТЬЮ "АДВИКОН"

полное наименование юридического лица

### OFPH 1 1 2 7 8 4 7 2 8 5 2 0 2

включенные в Единый государственный реестр юридических лиц по состоянию на

 $20 \frac{19}{104}$  F.  $\ll 26$  » ноября месяц прописыю число

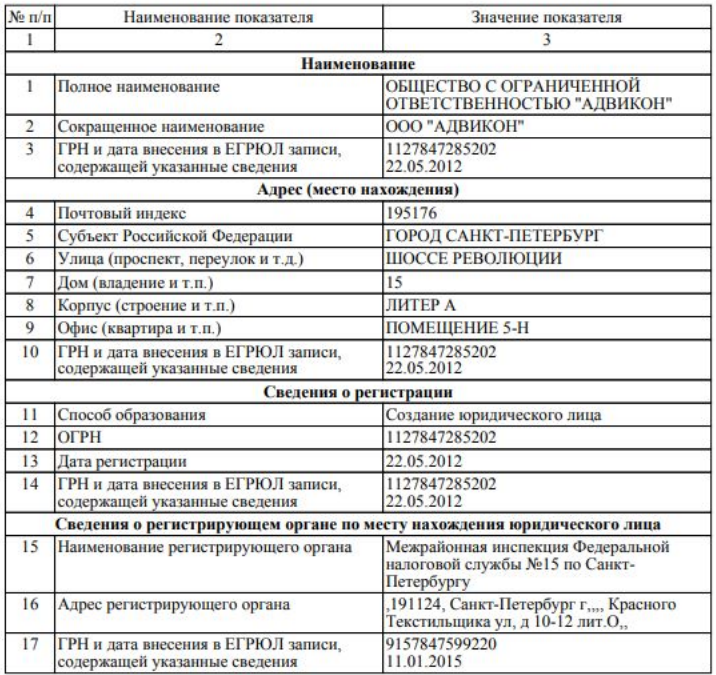

ВЫПИСКА из Единого государственного реестра индивидуальных предпринимателей

26.11.2019

ИЭ9965-19-No. 41383286

дата формирования выписки

Настоящая выписка содержит сведения об индивидуальном предпринимателе

ЖУЖОМА АЛЕКСАНДР ИГОРЕВИЧ

фамилия, имя и отчество (при наличии)

### ОГРНИП 3 1 6 7 8 4 7 0 0 2 4 4 6 7 6

включенные в Единый государственный реестр индивидуальных предпринимателей по состоянию на

 $\frac{a(26)}{mcc}$ » ноября 20 19 г.  $\alpha$  26  $\mu$ 

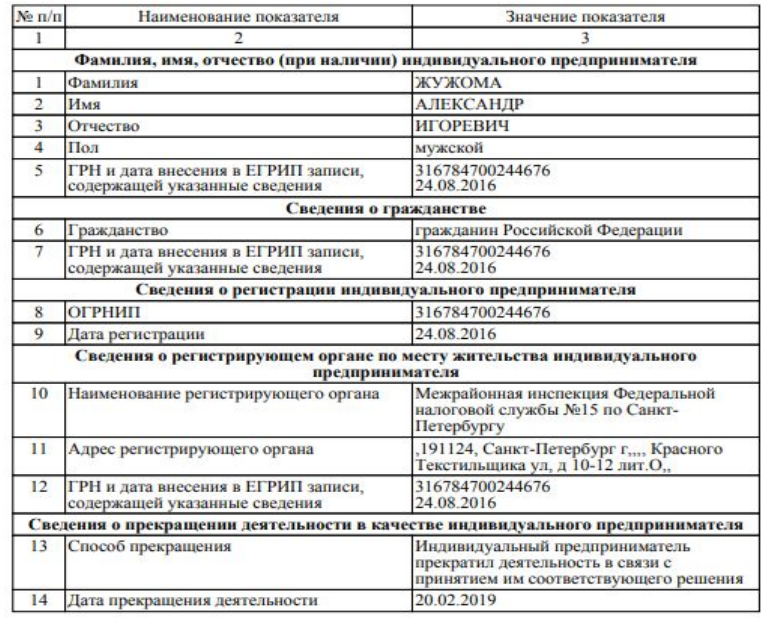

Выписка из ЕГРИП<br>26.11.2019 17:40:36

# Электронный сервер Прозрачный бизнес https://pb.nalog.ru/

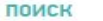

**ОРГАНИЗАЦИИ** 

УЧАСТИЕ В НЕСКОЛЬКИХ ЮЛ ДИСКВАЛИФИКАЦИЯ

АДРЕСА НЕСКОЛЬКИХ ЮЛ ОГРАНИЧЕНИЯ УЧАСТИЯ В ЮЛ

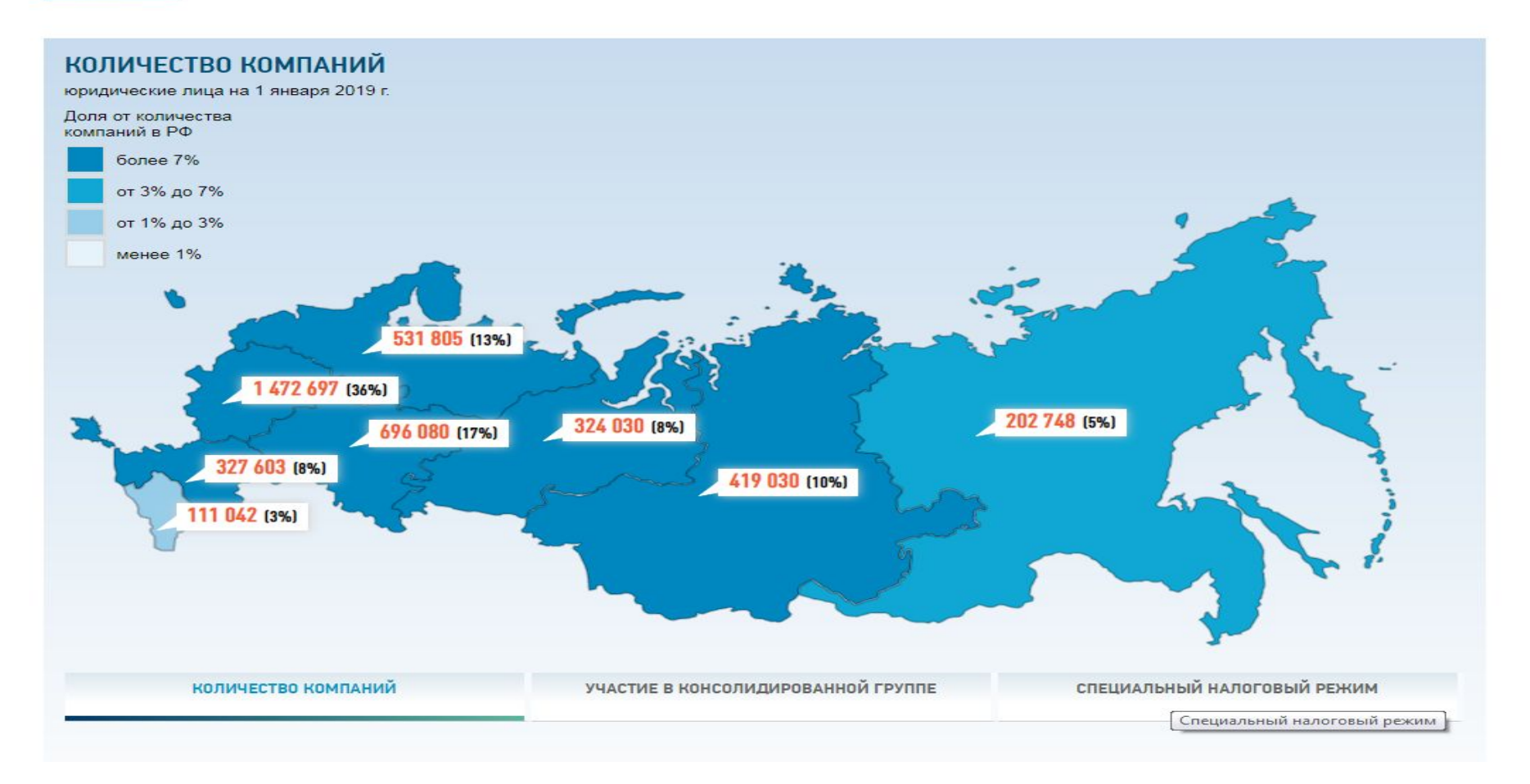

# **Статья 333.19. НК РФ**

**"Налоговый кодекс Российской Федерации (часть вторая)" от 05.08.2000 N 117-ФЗ (ред. от 29.09.2019) (с изм. и доп., вступ. в силу с 01.11.2019) устанавливает размеры госпошлины за совершение регистрационных действий, налоговые режимы и т.д.**

"Налоговый кодекс Российской Федерации (часть вторая)" от 05.08.2000 N 117-ФЗ (ред. от 29.07.2017) (с изм. и доп., вступ, в силу с  $01.10.2017$ 

#### $\mathbf{i}$ НК РФ Статья 333.33. Размеры государственной пошлины за государственную регистрацию, а также за совершение прочих юридически значимых действий

1. Государственная пошлина уплачивается в следующих размерах:

1) за государственную регистрацию юридического лица, за исключением государственной регистрации ликвидации юридических лиц, государственной регистрации политических партий и региональных отделений политических партий, государственной регистрации общероссийских общественных организаций инвалидов и отделений, являющихся их структурными подразделениями, - 4 000 рублей; (пп. 1 в ред. Федерального закона от 18.07.2011 N 235-ФЗ)

(см. текст в предыдущей редакции)

 $\mathbf{i}$ 

 $\mathbf{i}$ 

 $\mathbf{1}$ 

 $\mathbf{i}$ 

2) за государственную регистрацию политической партии, а также каждого регионального отделения политической партии - 3 500 рублей: (в ред. Федерального закона от 21.07.2014 N 221-ФЗ)

(см. текст в предыдущей редакции)

2.1) за государственную регистрацию общероссийских общественных организаций инвалидов и отделений, являющихся их структурными подразделениями. - 1 400 рублей:

(пп. 2.1 введен Федеральным законом от 18.07.2011 N 235-ФЗ, в ред. Федерального закона от 21.07.2014 N 221-ФЗ) (см. текст в предыдущей редакции)

КонсультантПлюс: примечание.

В соответствии с Федеральным законом от 05.05.2014 N 99-ФЗ, при регистрации изменений учредительных документов юридических лиц в связи с приведением этих документов в соответствие с нормами главы 4 Гражданского кодекса Российской Федерации (в редакции Федерального закона от 05.05.2014 N 99-ФЗ) государственная пошлина не взимается.

КонсультантПлюс: примечание.

Госпошлина не взимается за регистрацию изменений учредительных документов юрлиц при приведении этих документов в соответствие с гл. 4 ГК РФ (ФЗ от 05.05.2014 N 99-ФЗ)

3) за государственную регистрацию изменений, вносимых в учредительные документы юридического лица, а также за государственную регистрацию ликвидации юридического лица, за исключением случаев, когда ликвидация юридического лица производится в порядке применения процедуры банкротства, - 20 процентов размера государственной пошлины, установленного подпунктом 1 настоящего пункта;

3.1) за государственную регистрацию изменений, вносимых в учредительные документы общероссийских общественных организаций инвалидов и отделений, являющихся их структурными подразделениями, - 100 рублей; (пп. 3.1 введен Федеральным законом от 21.07.2014 N 221-ФЗ)

4) за внесение сведений о некоммерческой организации в государственный реестр саморегулируемых организаций (за включение некоммерческой организации в Единый государственный реестр саморегулируемых организаций) - 6 500 рублей; (в ред. Федерального закона от 21.07.2014 N 221-ФЗ)

# Виды организационноправовых форм ЮЛ

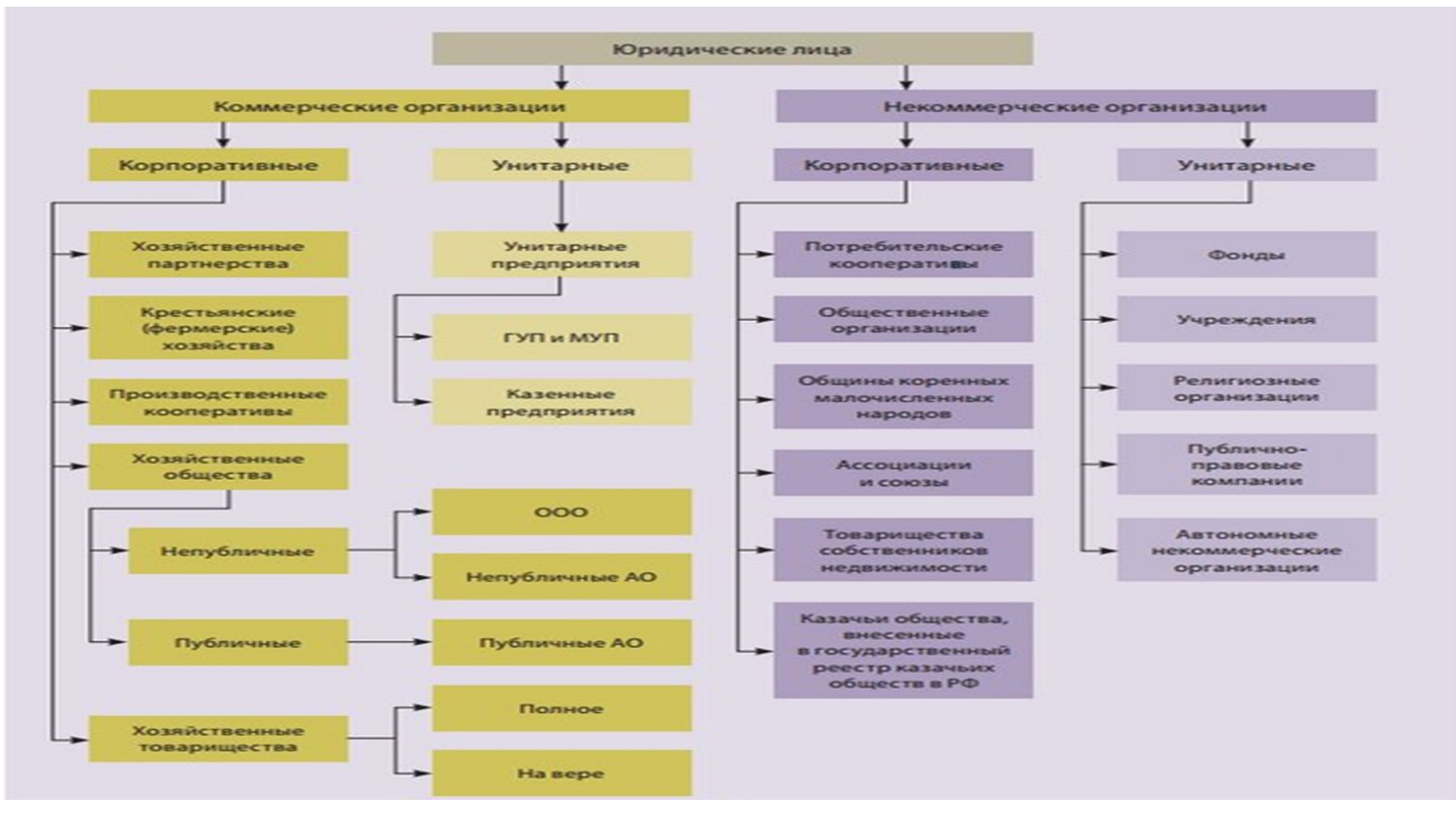

# Новый бизнес начинается с малого…

Доказано на практическом опыте бизнесменов разного уровня: все начинается с малого, стремится к среднему, но не всегда достигает крупного… Единый реестр субъектов малого и среднего предпринимательства https://rmsp.nalog.ru/ наглядно демонстрирует количественное превосходство и существующую динамику в сфере малого и среднего бизнеса

# ЕРСМСП

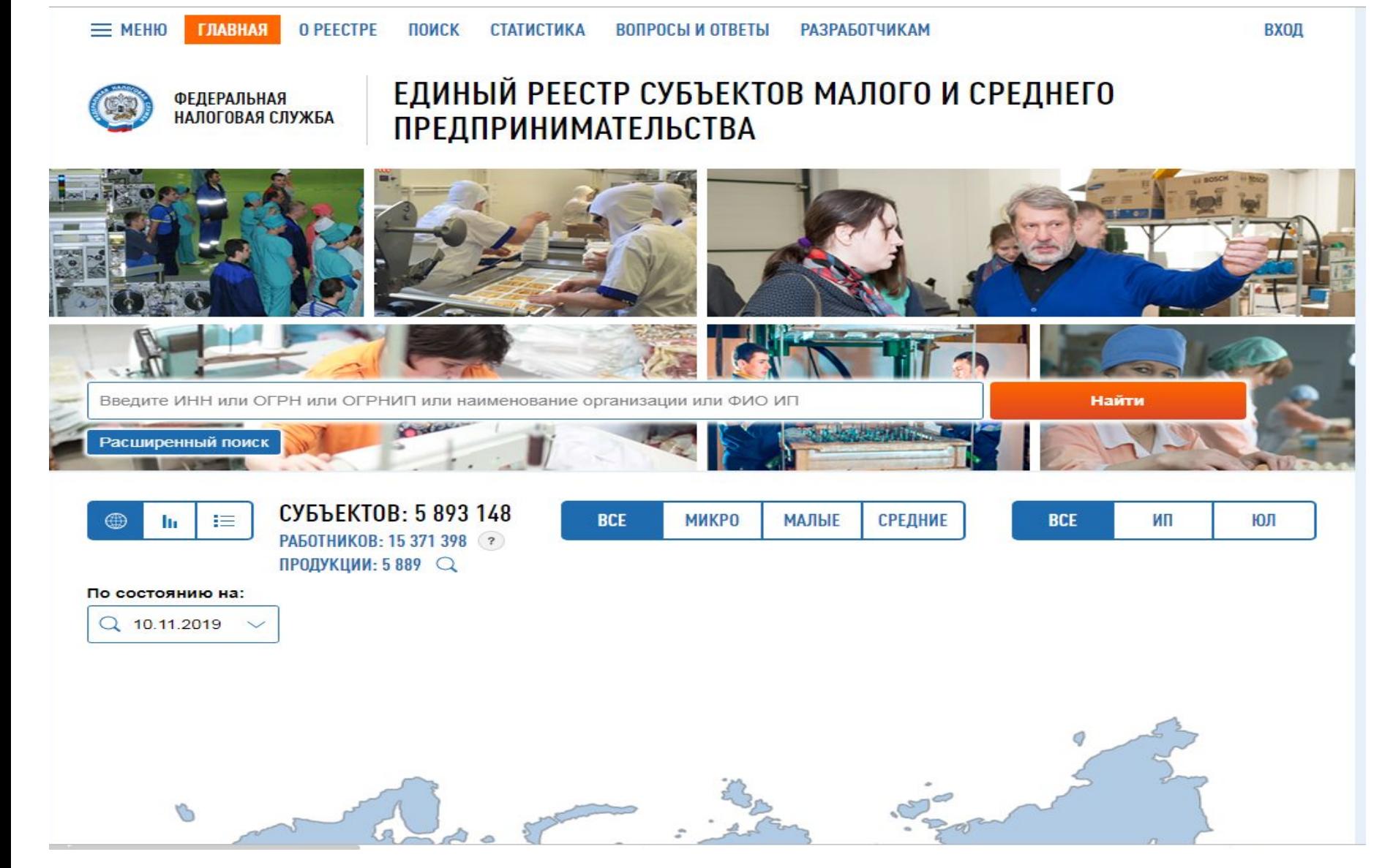

## Наглядность ресурса

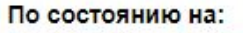

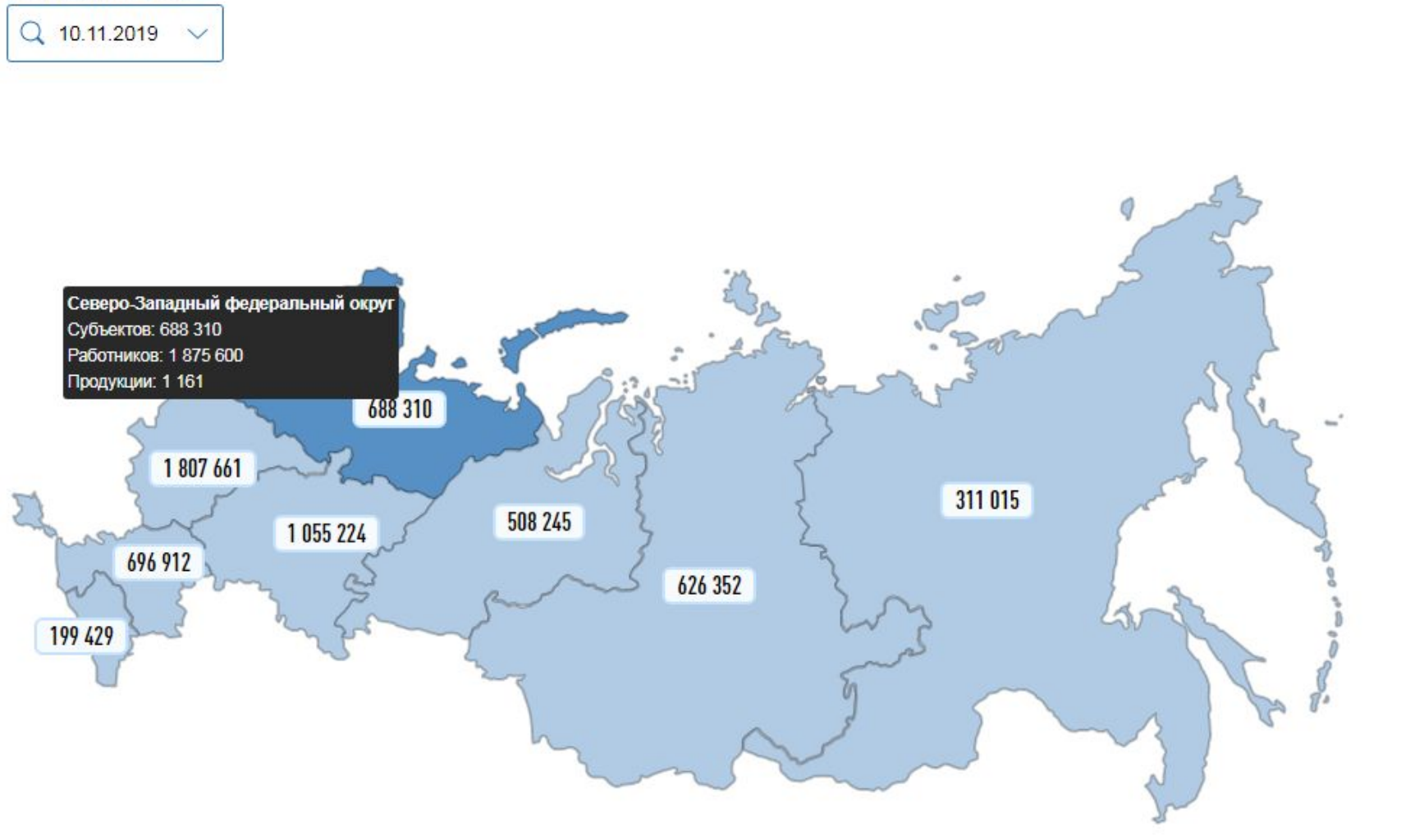

## Статистика

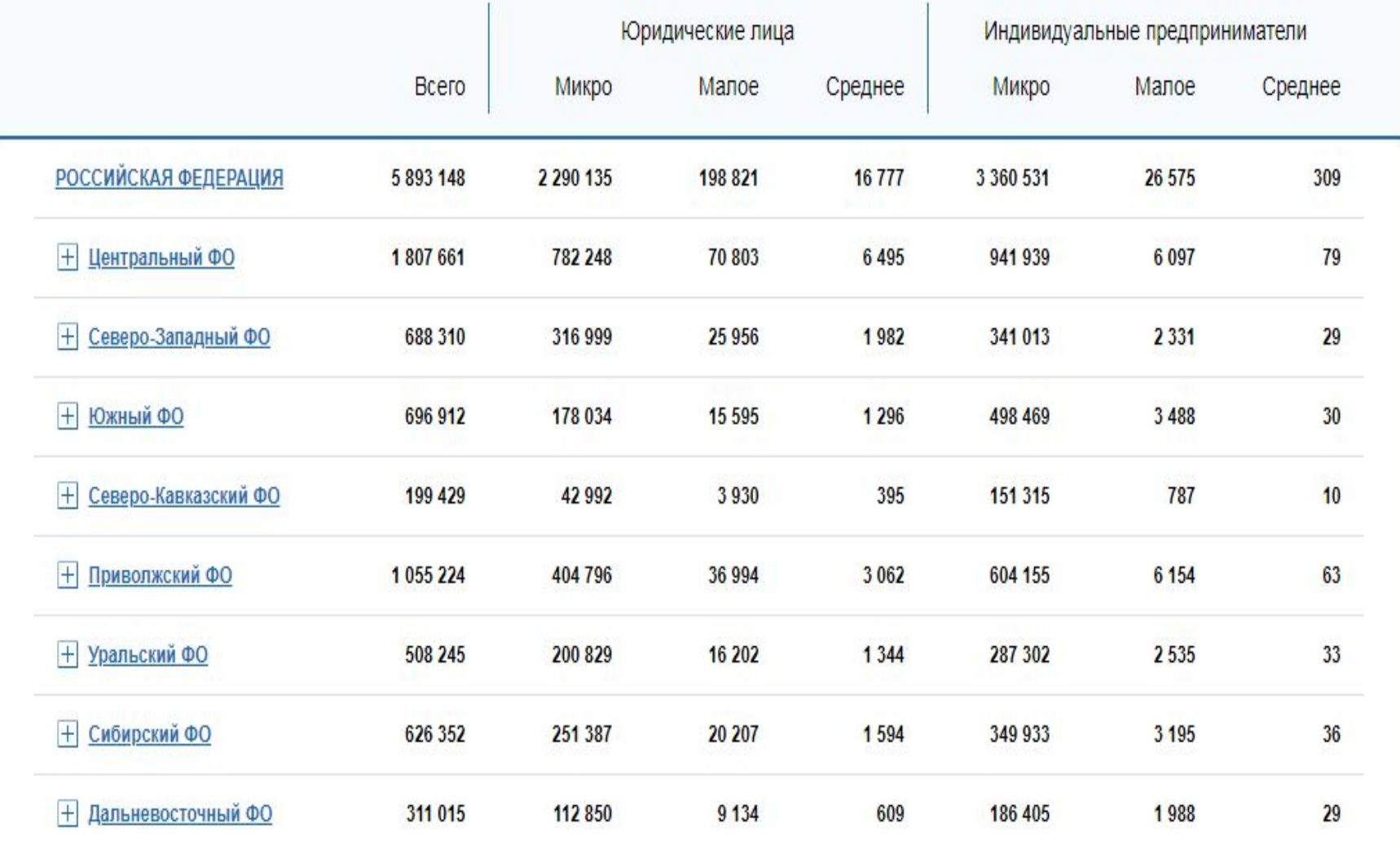

## Постановление Правительства РФ от 04.04.2016 N 265

В 2019 году действует Постановление Правительства N 265 о предельных значениях дохода от предпринимательской деятельности. В нем указаны лимиты доходов для субъектов малого и среднего предпринимательства. Ранее для определения того, подходит ли компания под критерии такого предприятия, оценивалась выручка от реализации. Теперь используется более широкое понятие «доход от предпринимательской деятельности».

## Критерии малого бизнеса

Чтобы считаться малым, средним или микропредприятием в 2019 году, нужно подходить под это определение по трем основным параметрам:

- •попадать в рамки лимита по размеру доходов;
- •попадать в рамки лимита по численности сотрудников;
- •попадать в рамки лимита по доле участия других компаний в уставном капитале.

С 1 августа 2016 в расчет максимального размера доходов за прошедший год включается не просто вся выручка по кассе, а все доходы согласно налоговой декларации. Приведем критерии в виде таблицы:

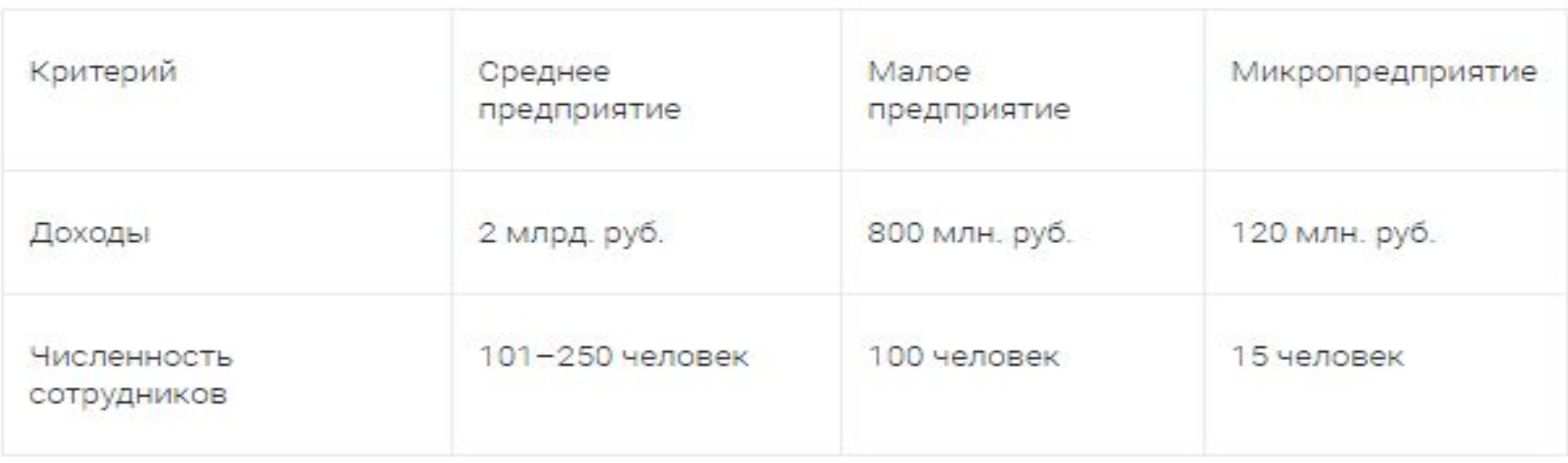

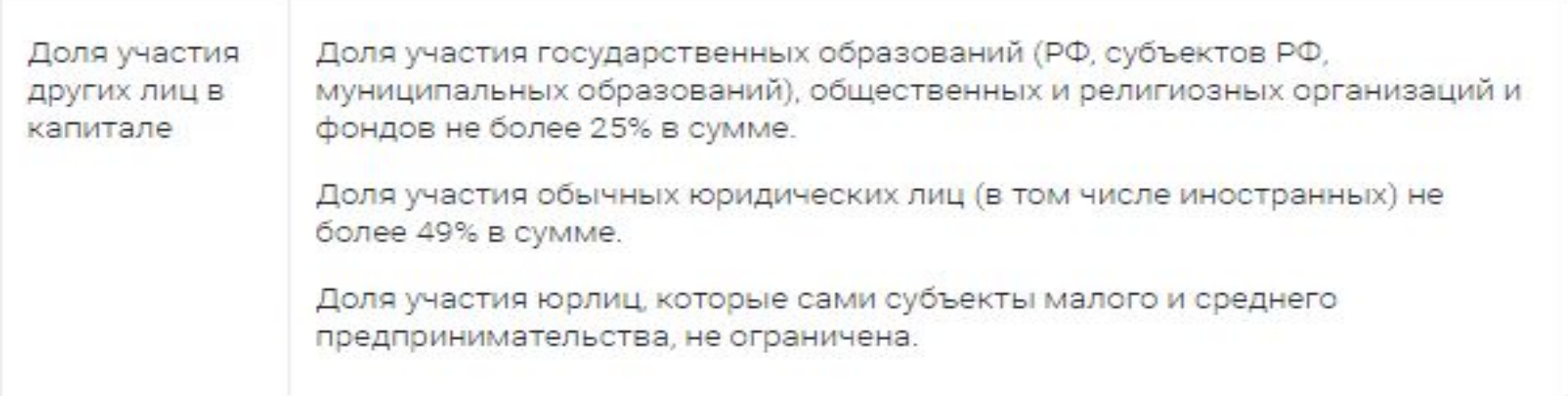

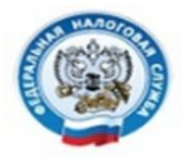

### **ФЕДЕРАЛЬНАЯ** НАЛОГОВАЯ СЛУЖБА

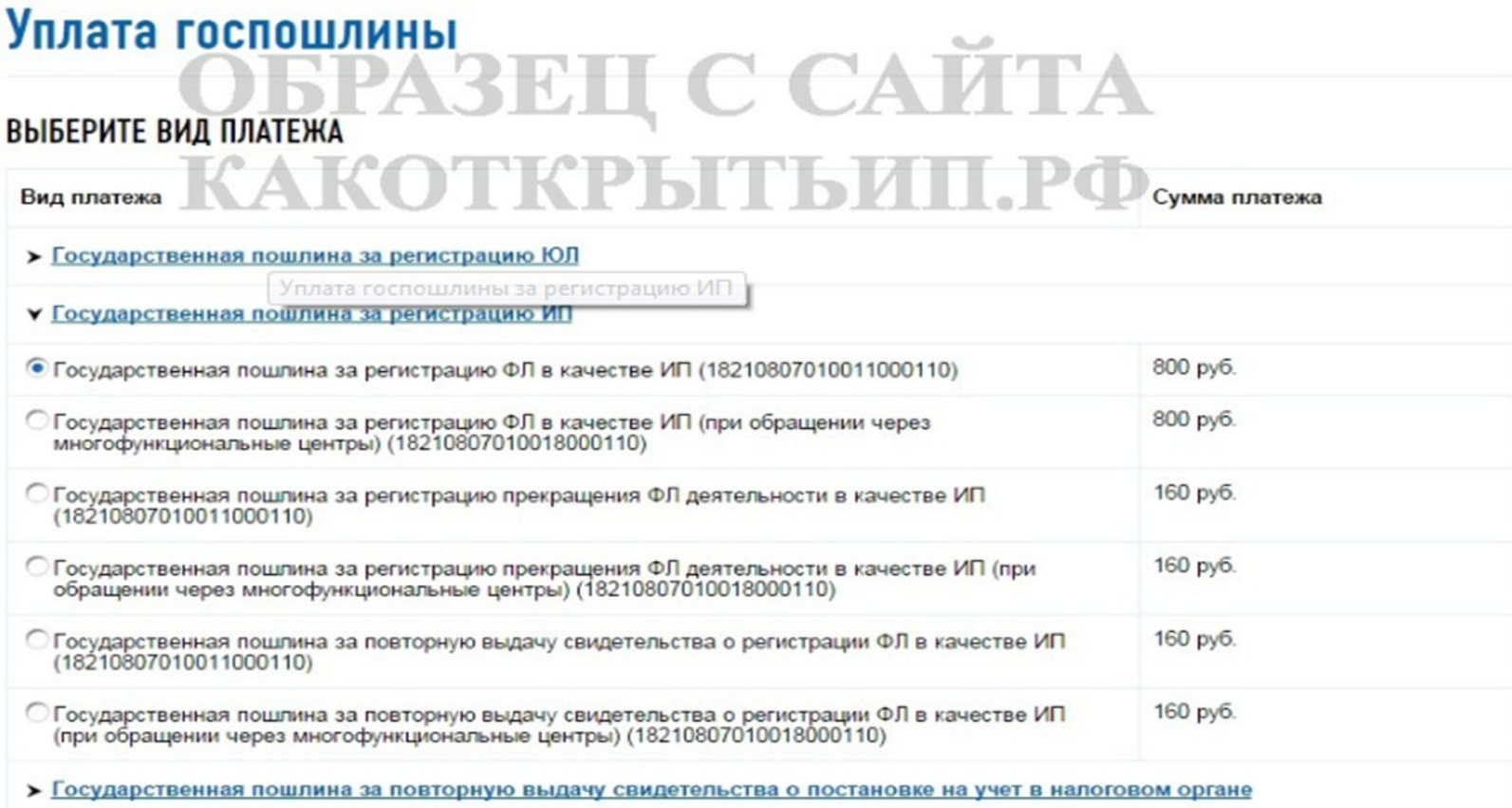

2. На следующей странице заполняем Ф.И.О. и адрес места жительства в соответствии с паспортными данными. Для безналичной электронной оплаты необходимо обязательно указать свой ИНН. Если Вы не можете найти свой ИНН или не помните, получали ли Вы его воспользуйтесь сервисом «Узнай свой ИНН«.

## Какой режим выбрать для нового бизнеса ИП

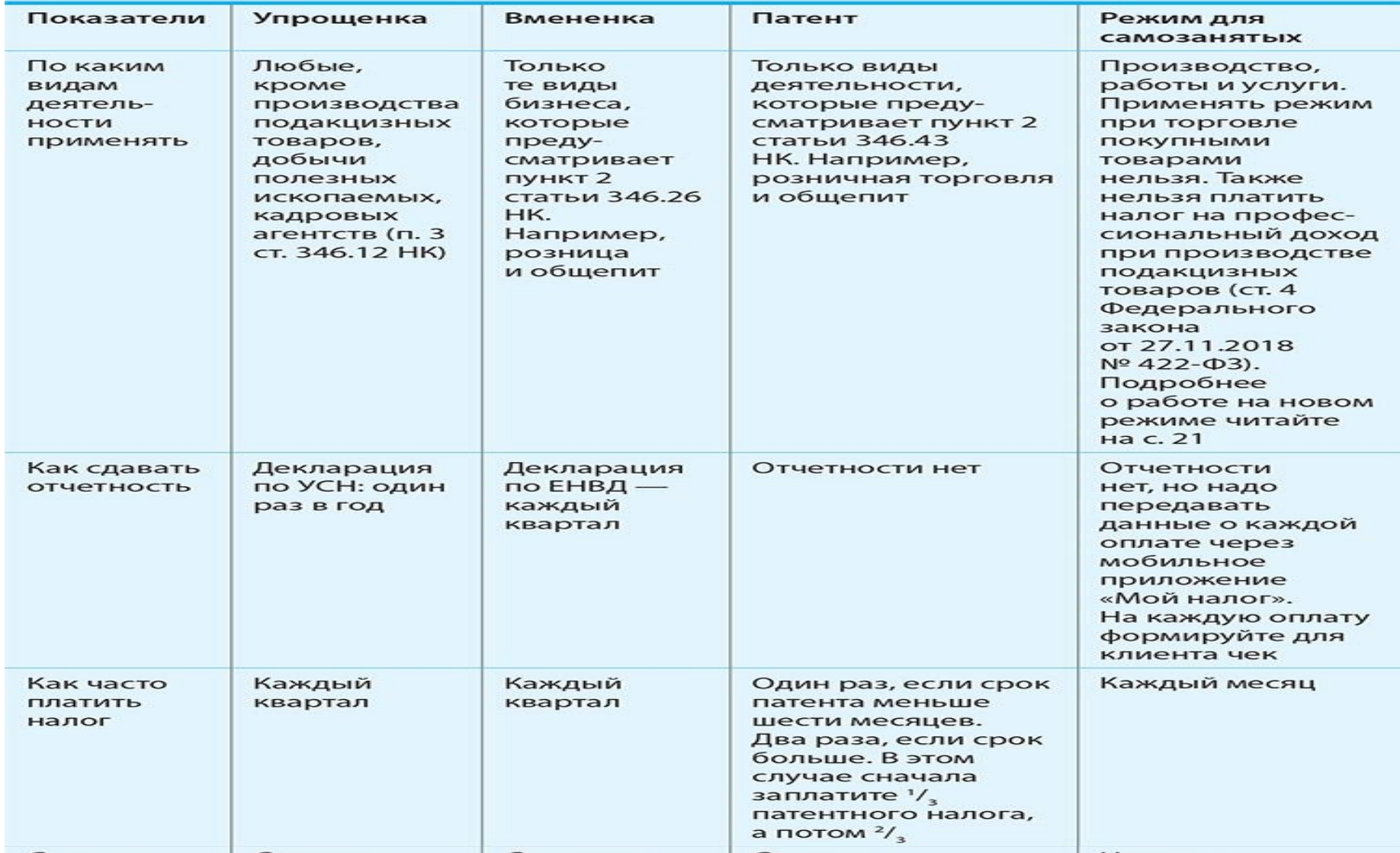

### Какой режим выбрать для нового бизнеса ИП (продолжение)

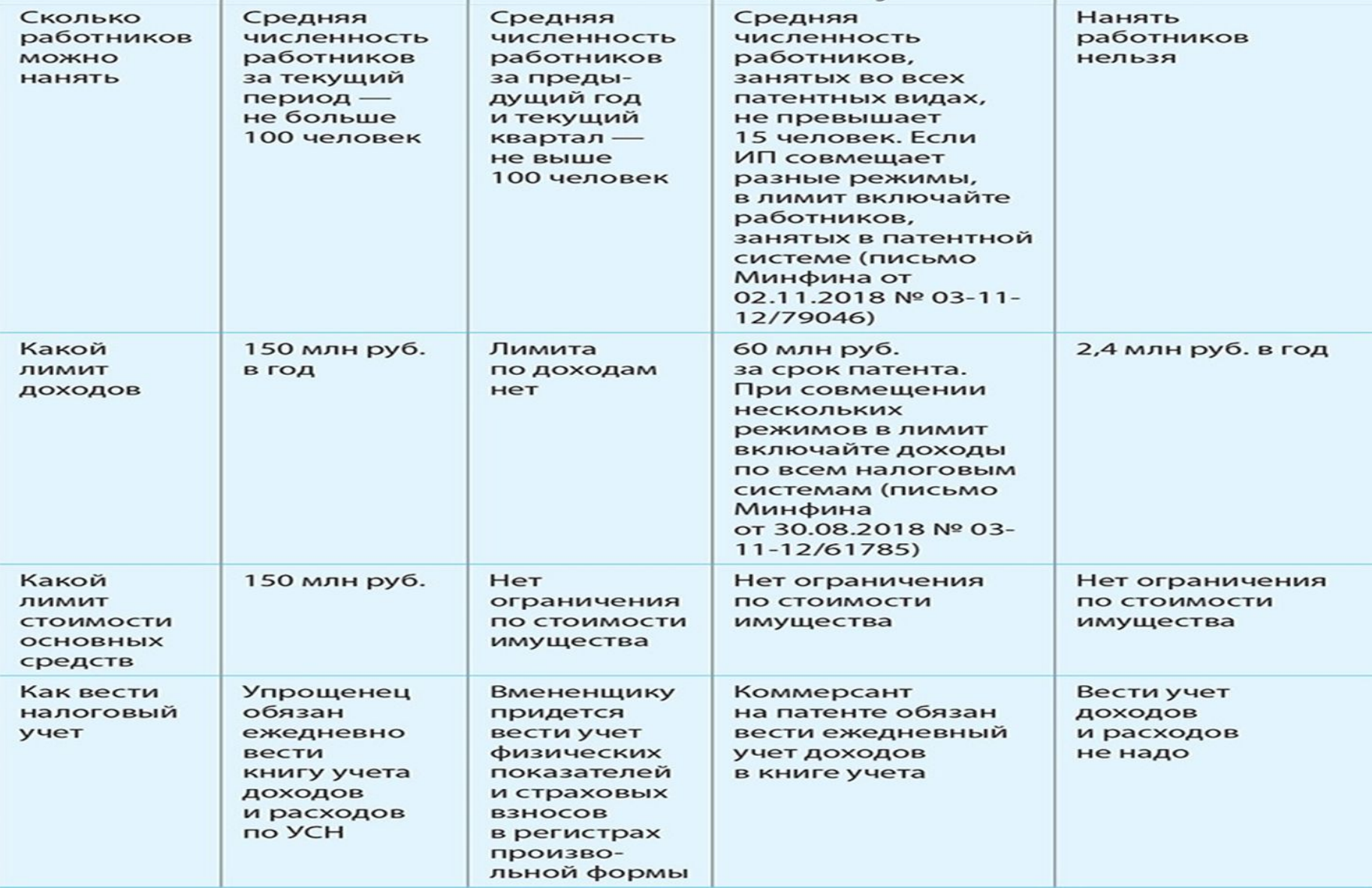

## ОБЩЕРОССИЙСКИЙ КЛАССИФИКАТОР ВИДОВ ЭКОНОМИЧЕСКОИ ДЕЯТЕЛЬНОСТИ

• Коды ОКВЭД 2018 с расшифровкой (ОКВЭД 2)<br>Russian Classification of Economic Activities

ОК 029-2014 (КДЕС Ред. 2)<br>по состоянию на 2018 год

(в ред. Изменения 1/2015 ОКВЭД 2, утв. Приказом Росстандарта от 26.05.2015 N 423-ст,<br>2/2015 ОКВЭД 2, утв. Приказом Росстандарта от 17.08.2015 N 1165-ст,<br>3/2015 ОКВЭД 2, утв. Приказом Росстандарта от 10.12.2015 N 2146-4/2015 ОКВЭД 2, утв. Приказом Росстандарта от 10.12.2015 N 2147-CI. 5/2016 ОКВЭД 2, утв. Приказом Росстандарта от 17.02.2016 N 40-ст)

## Что такое классификатор ОКВЭД и для чего предназначен?

- Процесс выбора кода нередко вызывает трудности у начинающих предпринимателей из-за незнания того, зачем нужен ОКВЭД и на что он влияет.
- Общероссийский классификатор видов экономической<br>деятельности (ОКВЭД) это список кодов и пояснений к ним, которые характеризуют деятельность, которой<br>планирует заниматься новый субъект предпринимательской деятельности.
- Согласно ОКВЭД на классификацию никак не влияют форма собственности или источник инвестирования, поэтому для<br>ИП и ООО существует единый классификатор кодов ОКВЭД.

# Специфика отдельных видов деятельности

- О многих видах деятельности необходимо сообщать местным властям. Например, если предприниматель собирается оказывать парикмахерские услуги, торговать в розницу пищевыми продуктами или открывает кафе, уведомьте территориальное отделение Роспотребнадзора (п. 2 ст. 8 Федерального закона от 26.12.2008 № 294‑ФЗ). Если бизнесмен станет перевозить пассажиров, уведомить территориальное управление Ространснадзора. Виды деятельности, о которых придется уведомить чиновников, перечислены в постановлении Правительства от 16.07.2009 № 584.
- В законе нет срока, в который надо подать уведомление. Уведомить контролеров до того, как бизнес начнет новую деятельность. Если ИП не уведомит ведомства о начале деятельности, придется платить штраф — от 3 тыс. до 5 тыс. руб. (ч. 1 ст. 19.7.5-1 КоАП).

### Уведомление в Роспотребнадзор о новом бизнесе

Припожение № 2 к Правилам представления уведомлений о начале осуществления отдельных видов предпринимательской деятельности и учета указанных уведомлений, утвержденных постановлением Правительства РФ от 16.07.2009 N 584 (в редакции постановлений Правительства РФ or 14.04.2010 Nº 245, or 26.12.2011 Nº 1132 и от 29.08.2018 Nº 1023)

(отметка о регистрации уведомления в уполномоченном органе)

### В Федеральную службу по надзору в сфере защиты прав потребителей и благополучия человека по Рязанской области

(указывается наименование федерального органа исполнительной власти (его территориального органа), в который представляется уведомление).

### **УВЕДОМЛЕНИЕ**

### о начале осуществления предпринимательской деятельности

#### от 1 марта 2019 года

Индивидуальный предприниматель Иванов Иван Иванович, ИП Иванов И.И. ИНН 583234567891, ОГРН 11776447787865, дата постановки на учет в ФНС 10.07.2017

(указывается полное и сокращенное, в том числе фирменное (при наличии), наименование, организационно-прововая форма юридического лица, фамилик, имк, отчества индивидуального предпринимателя, идентификационный номер налогоплательщих: **PRIN, OFPHO** 

Адрес постоянной регистрации: 840140, Рязанская область, г. Касимов, ул. Бакунина, д. 1 Почтовый адрес: 840140, Рязанская область, г. Касимов, ул. Бакунина, д. 1

Фактический адрес осуществления деятельности: 840140, Рязанская область, г. Касимов, ул. Детальная, д. 55

(указываются почтовые адреса место нахождения юридического лица, в том числе его филиалов и представительств, мест факплического осуществления заявленного вида (видов) деятельности, мест фактического осуществления заявленного вида (видов) деятельности индивидуального предпринимателя)

в соответствии со статьей 8 Федерального закона «О защите прав юридических лиц и индивидуальных предпринимателей при осуществлении государственного контроля (надзора) и муниципального контроля» уведомляет о начале осуществления следующего вида (видов) предпринимательской деятельности: услуги парикмахерских и услуги салонов красоты прочие - ОКПД 96.02

с 3 марта 2019 года и подтверждает соответствие территорий, зданий, помещений, сооружений, оборудования, иных подобных объектов, транспортных средств, предназначенных для использования в процессе осуществления заявленной деятельности, персонала, иных условий осуществления предпринимательской деятельности обязательным требованиям.

Индивидуальный предприниматель

(маименование должности руководителя цептромерового челового

thanch

(подпись руководителя юридического лица, лица, представляющего интересы юридического лица, индивидуального предпри-**INSURADAMENT** 

И.И. Иванов

(инициалы, фамилия руховодителя юридического лица, лица, представляющего импересы юридического лица, индивидуального предпримимателя)

м. п.

## Как внести в ЕГРИП новый код ОКВЭД

Чтобы внести в ЕГРИП новые коды деятельности, подайте в инспекцию заявление по форме № Р24001 из приказа ФНС от 25.01.2012 № ММВ-7-6/25@. Документ сдайте не позднее трех рабочих дней с даты, как начали новый бизнес. Инспекция внесет изменения в течение пяти рабочих дней (п. 1 ст. 8 Федерального закона от 08.08.2001 № 129-ФЗ). На шестой день налоговики вышлют лист регистрации в ЕГРИП с новыми данными по e-mail, если коммерсант указал почту в заявлении. Также новый лист регистрации можно взять на бумаге в ИФНС.

### Возможность выбора нового режима:

- Если ИП применяет общую налоговую систему, доходы от новой деятельности автоматически облагаются НДФЛ. Если применяет упрощенку, то с доходов от новой деятельности платит налог по УСН. Но можно перевести новый бизнес на ЕНВД или патент. Либо можно весь бизнес перевести на новый режим для самозанятых. Рассмотрим, в каком порядке можно перейти на каждый режим.
- **• ЕНВД.** ИП вправе платить ЕНВД с новой деятельности, если она подпадает под вмененный режим. Предположим, в муниципальном образовании, где он начинает новый бизнес, он не платит ЕНВД. Тогда о переходе на вмененку надо сообщить в ИФНС в течение пяти рабочих дней с даты, как начали новый бизнес. Для этого надо подать заявление по форме № ЕНВД-2 (утв. приказом ФНС от 11.12.2012 № ММВ-7-6/941@). Заявление надо подать по адресу бизнеса. Исключение — ситуации, когда переход на ЕНВД осуществляется при перевозках, развозной и разносной торговле, размещении рекламы на транспорте. Тогда заявление надо подать по месту жительства ИП. Если он уже вставал на вмененный учет в этом муниципальном образовании, подавать новое заявление о постановке не нужно (письмо Минфина от 05.09.2014 № 03-11-11/44616).

## Возможность выбора нового режима (продолжение):

- **• Патент.** Предприниматель вправе купить для новой деятельности патент, если новый бизнес подпадает под этот спецрежим. Срок патента — от 1 до 12 месяцев в пределах календарного года (п. 5 ст. 346.45 НК). Удобнее брать патент с 1-го числа любого месяца и до конца года. Тогда патент закончится 31 декабря и не придется в последние дни года переходить на новый режим. Патент на неполные месяцы купить нельзя (письмо Минфина от 04.10.2018 № 03-11-12/71393).
- Чтобы начать работать на патенте, необходимо подать заявление по форме № 26.5-1 из приказа ФНС от 18.11.2014 № ММВ-7-3/589@. Заявление отправить в ИФНС не позднее чем за 10 рабочих дней до начала патентной деятельности (п. 1 и 2 ст. 346.45 НК).
- **• Режим для самозанятых.** Чтобы перейти на спецрежим, надо заполнить заявление в мобильном приложении ФНС «Мой налог». Предприниматель не вправе совмещать режим для самозанятых с другими системами, поэтому надо отказаться от других спецрежимов.

# Регистрация ООО

Перед тем, как создать ООО, нужно проделать следующее:

- •придумать название будущей организации;
- •определиться, кто будет выполнять функции единоличного исполнительного органа (директора;
- •выбрать систему налогообложения;
- •определиться с суммой уставного капитала (минимум 10 тысяч рублей) и распределить доли между участниками;
- •найти помещение, по адресу которого будет зарегистрирована фирма и подготовить подтверждающие документы (письмо от собственника-арендодателя или копия свидетельства о собственности, если помещение принадлежит учредителю);
- •подготовить решение о создании ООО (если учредитель один) или протокол и договор о создании ООО (если учредителей несколько)

### Для регистрации ООО нужно оплатить госпошлину и отправить в регистрационный орган вместе с пакетом документов:

- Устав организации в одном экземпляре. Заявление на регистрацию ООО Р11001. При заполнении этого заявления нужно руководствовать правилами, прописанными в Приказе ФНС России от 25.01.2012 N ММВ-7-6/25@. Решение об учреждении общества с ограниченной ответственностью, если ООО создает один человек, или протокол с договором об учреждении общества, если несколько.
- Подтверждение юридического адреса (письмо от собственника помещения или копия свидетельства о собственности).
- Уведомление о применении упрощенной системы налогообложения, если ООО планирует применять УСН. Если не отправить это уведомление вместе с регистрационными документами, это можно будет сделать еще в течение 30 дней после регистрации ООО. В противном случае перейти на УСН можно будет не раньше, чем с 1 января следующего года.

# Регистрация АО

### **Шаг 1: подготовьте заявление о регистрации акционерного общества**

На первом этапе вам необходимо заполнить заявление о государственной регистрации юридического лица при создании (форма №Р11001). Следует обратить внимание, что при создании АО: *В разделе 7 заполняется только пункт 7.1 номинальная стоимость доли (пункт 7.2 не заполняется); Должен быть дополнительно заполнен лист К – сведения о регистраторе.*

Что же касается остальных пунктов, то в их отношении действуют те же правила, что и для ООО.

### **Шаг 2: подготовьте необходимые документы**

На данный момент пакет документов для регистрации нового АО включает в себя:

### *•Протокол собрания учредителей акционерного общества;*

### *•Учредительный договор;*

### *•Устав АО (2 экземпляра).*

### **Шаг 3: оплатите госпошлину**: **4 тыс. руб.**

### **Шаг 4: обратитесь в налоговый орган**

Далее вам необходимо обратиться в налоговую инспекцию по месту регистрации АО (в качестве места регистрации может выступать как адрес арендованного офисного помещения, так и домашний адрес руководителя акционерного общества).

### **Шаг 5: получите документы о регистрации АО**

Через 3 рабочих дня после регистрации заявления о регистрации акционерного общества вам придется снова посетить ИФНС и получить документы о государственной регистрации (лист записи ЕГРЮЛ и ваш экземпляр устава).

### Спасибо за внимание!